# **Variables**

Note: You can explore the associated workbook for this chapter in the cloud.

Variables are one of the fundamental building blocks of Python. A variable is like a tiny container where you store values and data, such as filenames, words, numbers, collections of words and numbers, and more.

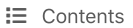

Assig<sup>Print</sup> to PDF<sub>es</sub>

#### Jupyter Display vs Print()

Variable Names

**Striving for Good Variable Names** 

Off-Limits Names

Re-Assigning Variables

Your Turn

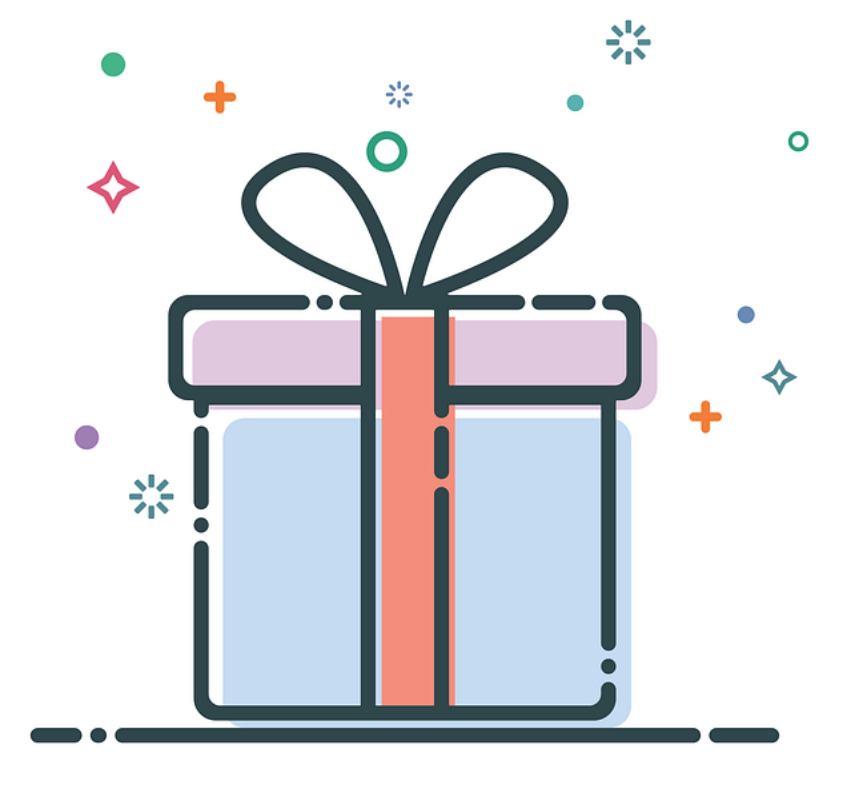

## **Assigning Variables**

The variable name will point to a value that you "assign" it. You might think about variable assignment like putting a value "into" the variable, as if the variable is a little box

You assign variables with an equals = sign. In Python, a single equals sign = is the "assignment operator." A double equals sign == is the "real" equals sign.

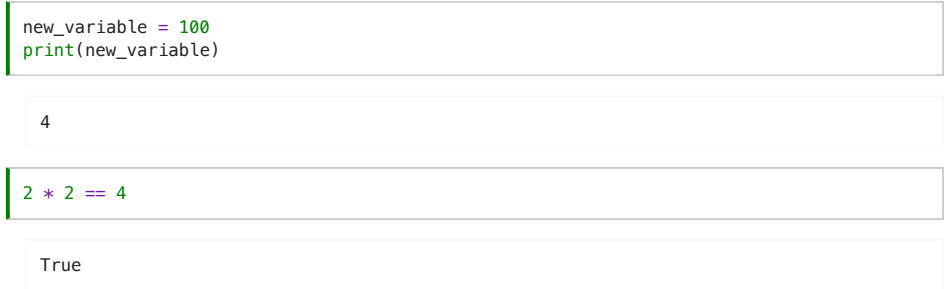

```
different variable = "I'm another variable!"
print(different_variable)
```
I'm another variable!

Let's look at some of the variables that we used when we counted the most frequent words in Charlotte Perkins Gilman's "The Yellow Wallpaper."

```
# Import Libraries and Modules
import re
from collections import Counter
# Define Functions
def split_into_words(any_chunk_of_text):<br>lowercase_text = any_chunk_of_text.lower()
     split_words = re.split("\W+", lowercase_text)
     return split_words
# Define Filepaths and Assign Variables
filepath_of_text = "../texts/literature/The-Yellow-Wallpaper_Charlotte-Perkins-
Gilman.txt'
number_of\_desired\_words = 40stopwords = ['i', 'me', 'my', 'myself', 'we', 'our', 'ours', 'ourselves', 'you',
'your', 'yours',
'your', 'yours',<br>'yourself', 'yourselves', 'he', 'him', 'his', 'himself', 'she', 'her', 'hers',<br>'herself', 'it', 'its', 'itself', 'they', 'them', 'their', 'theirs', 'themselves',<br>'what', 'which', 'who', 'whom', 'this', 'th
'here',
 "there', 'when', 'where', 'why', 'how', 'all', 'any', 'both', 'each', 'few', 'more',<br>'most', 'other', 'some', 'such', 'no', 'nor', 'not', 'only', 'own', 'same', 'so',<br>'than', 'too', 'very', 's', 't', 'can', 'will', 'just',
'll', 'amp']
# Read in File
full_text = open(filepath_of_text, encoding="utf-8").read()
# Manipulate and Analyze File
all_the_words = split_into_words(full_text)
meaningful_words = [word for word in all_the_words if word not in stopwords]
meaningful_words_tally = Counter(meaningful_words)
most_frequent_meaningful_words =
meaningful words tally.most common(number of desired words)
# Output Results
most_frequent_meaningful_words
```
We made the variables:

- filepath\_of\_text
- stopwords
- number\_of\_desired\_words
- full\_text

```
filepath_of_text = "../texts/literature/The-Yellow-Wallpaper_Charlotte-Perkins-
Gilman.txt'
number_of\_desired\_words = 40stopwords = ['i', 'me', 'my', 'myself', 'we', 'our', 'ours', 'ourselves', 'you',
'your', 'yours',
'your', 'yours',<br>'yourself', 'yourselves', 'he', 'him', 'his', 'himself', 'she', 'her', 'hers',<br>'herself', 'it', 'its', 'itself', 'they', 'them', 'their', 'theirs', 'themselves',<br>'what', 'which', 'who', 'whom', 'this', 'th
'here'.
 "there", "when", "where", "why", "how", "all", "any", "both", "each", "few", "more",<br>"most", "other", "some", "such", "no", "not", "only", "own", "same", "so",<br>"than", "too", "very', 's', 't', 'can', 'will', 'just', 'don',
'll', 'amp']
full_text = open(filepath_of_text, encoding="utf-8").read()
```
## Jupyter Display vs Print()

We can check to see what's "inside" these variables by running a cell with the variable's name. This is one of the handiest features of a Jupyter notebook. Outside the Jupyter environment, you would need to use the print () function to display the variable.

filepath\_of\_text

stopwords

number\_of\_desired\_words

Your turn! Pick another variable from the script above and see what's inside it below.

*#\oXU\_choVen\_YaUiable*

You can run the print function inside the Jupyter environment, too. This is sometimes useful because Jupyter will only display the last variable in a cell, while print () can display multiple variables. Additionally, Jupyter will display text with  $\ln$  characters (which means "new line"), while  $print()$  will display the text appropriately formatted with new lines.

For example, with the print () function, each of the variables are printed, and the "The Yellow Wallpaper" is properly formatted with new lines.

print(filepath\_of\_text) print(stopwords)  $print(number_of\_desired\_words)$  $print(full\_text)$ 

## **Variable Names**

Though we named our variables filepath of text, stopwords, number of desired words, and full text, we could have named them almost anything else.

Variable names can be as long or as short as you want, and they can include:

- upper and lower-case letters (A-Z)
- $\bullet$  digits (0-9)
- underscores (\_)

However, variable names cannot include:

- $\bm{\times}$  other punctuation (-.!?@)
- $\bullet$  **X** spaces ()
- $\bullet$  X a reserved Python word

Instead of filepath\_of\_text, we could have simply named the variable filepath.

```
filepath = "../texts/literature/The-Yellow-Wallpaper_Charlotte-Perkins-Gilman.txt"
filepath
```
Or we could have gone even simpler and named the filepath f.

```
"../texts/literature/The-Yellow-Wallpaper_Charlotte-Perkins-Gilman.txt"
\mathsf{f}
```
### **Striving for Good Variable Names**

As you start to code, you will almost certainly be tempted to use extremely short variables names like f. Your fingers will get tired. Your coffee will wear off. You will see other people using variables like f. You'll promise yourself that you'll definitely remember what f means. But you probably won't.

So, resist the temptation of bad variable names! Clear and precisely-named variables will:

- make your code more readable (both to yourself and others)
- reinforce your understanding of Python and what's happening in the code
- clarify and strengthen your thinking

#### Example Python Code X With Unclear Variable NamesX

For the sake of illustration, here's some of our same word count Python code with poorly named variables. The code works exactly the same as our original code, but it's a lot harder to read.

```
def sp(t):
   lt = t.lower()sw = re.split("W+", \tlt)return sw
f = "../texts/literature/The-Yellow-Wallpaper_Charlotte-Perkins-Gilman.txt"
ft = open(f, encoding='utf-8").read()words = sp(ft)
```
Example Python Code → With Clearer Variable Names →

```
def split_into_words(any_chunk_of_text):
    lowercase_text = any_chunk_of_text.lower()
    split\_words = \text{re.split}("W+", \text{lowercase} \text{text})return split_words
filepath_of_text = "../texts/literature/The-Yellow-Wallpaper_Charlotte-Perkins-
Gilman.txt
full_text = open(filepath_of_text, encoding="utf-8").read()
all_the_words = split_into_words(full_text)
```
#### **Off-Limits Names**

The only variable names that are off-limits are names that are reserved by, or built into, the Python programming language itself - such as print, True, and list.

This is not something to worry too much about. You'll know very quickly if a name is reserved by Python because it will show up in green and often give you an error message.

```
True = "../texts/literature/The-Yellow-Wallpaper_Charlotte-Perkins-Gilman.txt"
   File "<ipython-input-10-fbaebf398d20>", line 1
     True = "../texts/The-Yellow-Wallpaper.txt"
 SyntaxError: can't assign to keyword
```
## **Re-Assigning Variables**

Variable assignment does not set a variable in stone. You can later re-assign the same variable a different value.

For instance, I could re-assign filepath\_of\_text to the filepath for the lyrics of Beyonce's album Lemonade instead of Perkins-Gilman's "The Yellow Wallpaper."

```
filepath_of_text = "../texts/music/Beyonce-Lemonade.txt"
```
If I change this one variable in our example code, then we get the most frequent words for Lemonade.

```
import re
from collections import Counter
def split_into_words(any_chunk_of_text):
     lowercase_text = any_chunk_of_text.lower()
     split_words = re.split("\W+", lowercase_text)
     return split_words
filepath_of_text = "../texts/music/Beyonce-Lemonade.txt"
number_of\_desired\_words = 40stopwords = ['i', 'me', 'my', 'myself', 'we', 'our', 'ours', 'ourselves', 'you',
 'vour' 'vours'
'your', 'yours',<br>'yourself', 'yourselves', 'he', 'him', 'his', 'himself', 'she', 'her', 'hers',<br>'herself', 'it', 'its', 'itself', 'they', 'them', 'their', 'theirs', 'themselves',<br>'what', 'which', 'who', 'whom', 'this', 'th
'here',
"there', 'when', 'where', 'why', 'how', 'all', 'any', 'both', 'each', 'few', 'more',<br>'most', 'other', 'some', 'such', 'no', 'nor', 'not', 'only', 'own', 'same', 'so',<br>'than', 'too', 'very', 's', 't', 'can', 'will', 'just',
'll', 'amp']
full_text = open(filepath_of_text, encoding="utf-8").read()
all_the_words = split_into_words(full_text)
meaningful_words = [word for word in all_the_words if word not in stopwords]
meaningful_words_tally = Counter(meaningful_words)
most_frequent_meaningful_words =
meaningful_words_tally.most_common(number_of_desired_words)
most_frequent_meaningful_words
```
#### **Your Turn**

Ok now it's your turn to change some variables and calculate a new word frequency! First, pick a new text file from the list below:

- . "../texts/music/Carly-Rae-Jepsen-Emotion.txt"
- . "../texts/music/Mitski-Puberty-2.txt"
- . "../texts/literature/Dracula\_Bram-Stoker.txt"
- "../texts/literature/Little-Women\_Louisa-May-Alcott.txt"
- "../texts/literature/Alice-in-Wonderland\_Lewis-Carroll.txt"

To choose from a wider list of files...

Then assign filepath\_of\_text to the corresponding filepath below. Be sure to explore what happens when you change the values for number\_of\_desired\_words and stopwords, as well.

```
import re
from collections import Counter
def split_into_words(any_chunk_of_text):
    lowercase_text = any_chunk_of_text.lower()
     split_words = re.split("\W+", lowercase_text)
     return split_words
filepath_of_text = #Insert a New Text File Here
number_of_desired_words = #Change number of desired words
#Explore how the stopwords below affect word frequency by adding or removing stopwords
stopwords = ['i', 'me', 'my', 'myself', 'we', 'our', 'ours', 'ourselves', 'you',
'your', 'yours',<br>'yourself', 'yourselves', 'he', 'him', 'his', 'himself', 'she', 'her', 'hers',<br>'herself', 'it', 'its', 'itself', 'they', 'them', 'their', 'theirs', 'themselves',<br>'what', 'which', 'who', 'whom', 'this', 'th
'your', 'yours',
"here".
 "there', 'when', 'where', 'why', 'how', 'all', 'any', 'both', 'each', 'few', 'more',<br>'most', 'other', 'some', 'such', 'no', 'nor', 'not', 'only', 'own', 'same', 'so',<br>'than', 'too', 'very', 's', 't', 'can', 'will', 'just',
'll', 'amp']
full_text = open(filepath_of_text, encoding="utf-8").read()
all_the_words = split_into_words(full_text)
meaningful_words = [word for word in all_the_words if word not in stopwords]
meaningful_words_tally = Counter(meaningful_words)
most_frequent_meaningful_words =
meaningful_words_tally.most_common(number_of_desired_words)
most_frequent_meaningful_words
```
By Melanie Walsh © Copyright 2021.

Ccc) BY-NC-58 This book is licensed under a Creative Commons BY-NC-SA 4.0 License.